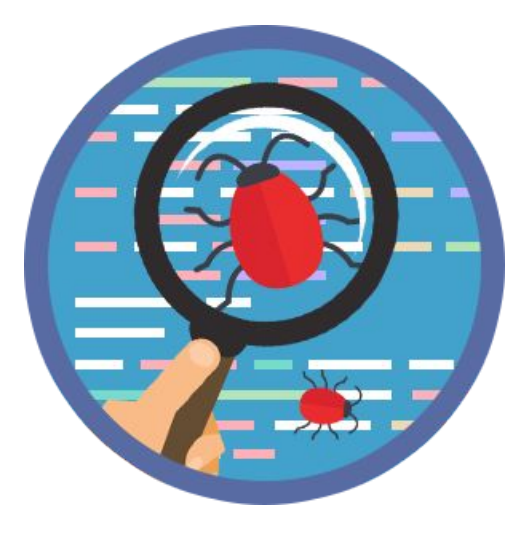

# Работа в Trello, средства коммуникации, запись экрана **Урок 1**

## Story points

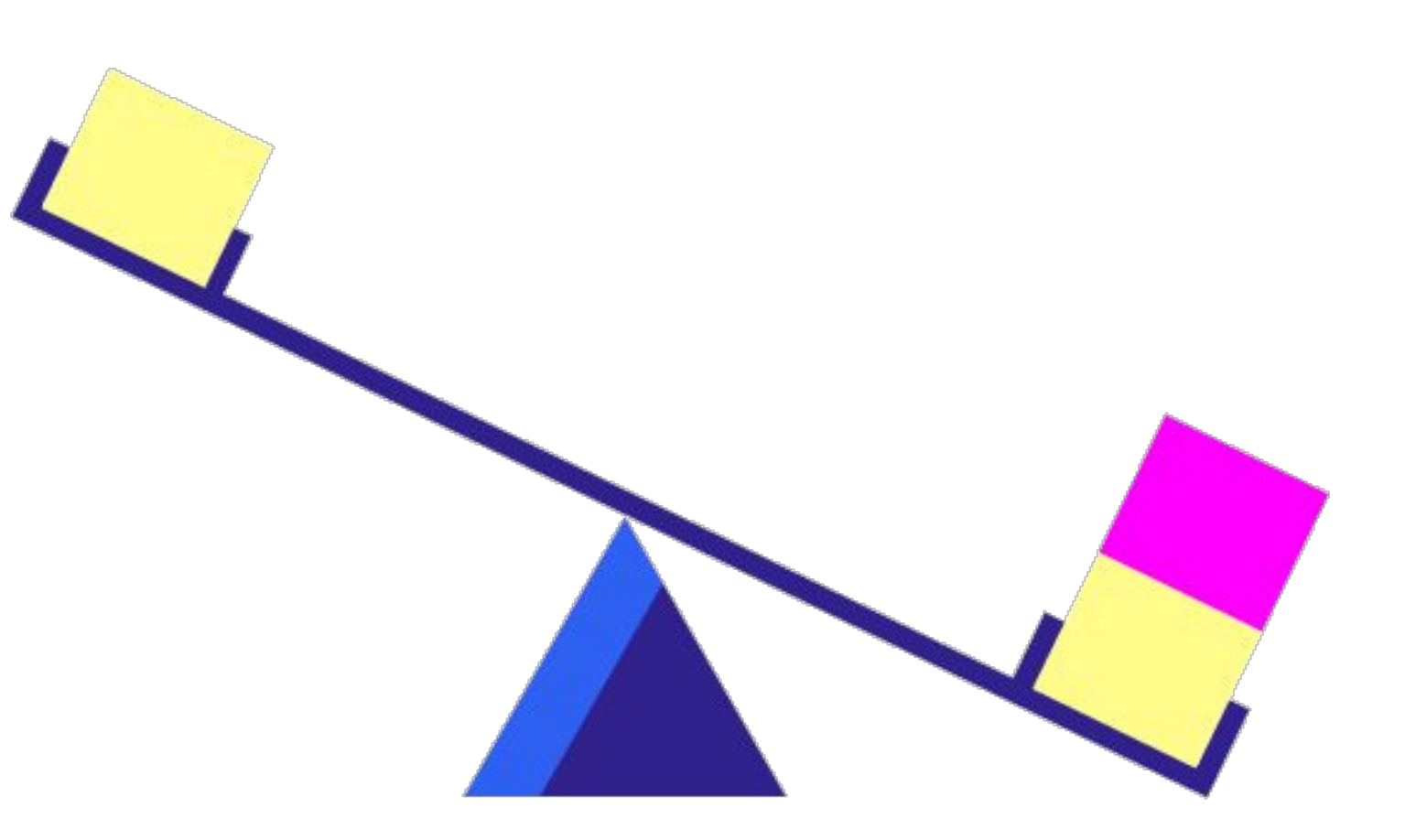

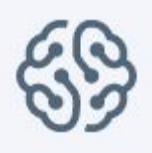

### Trello

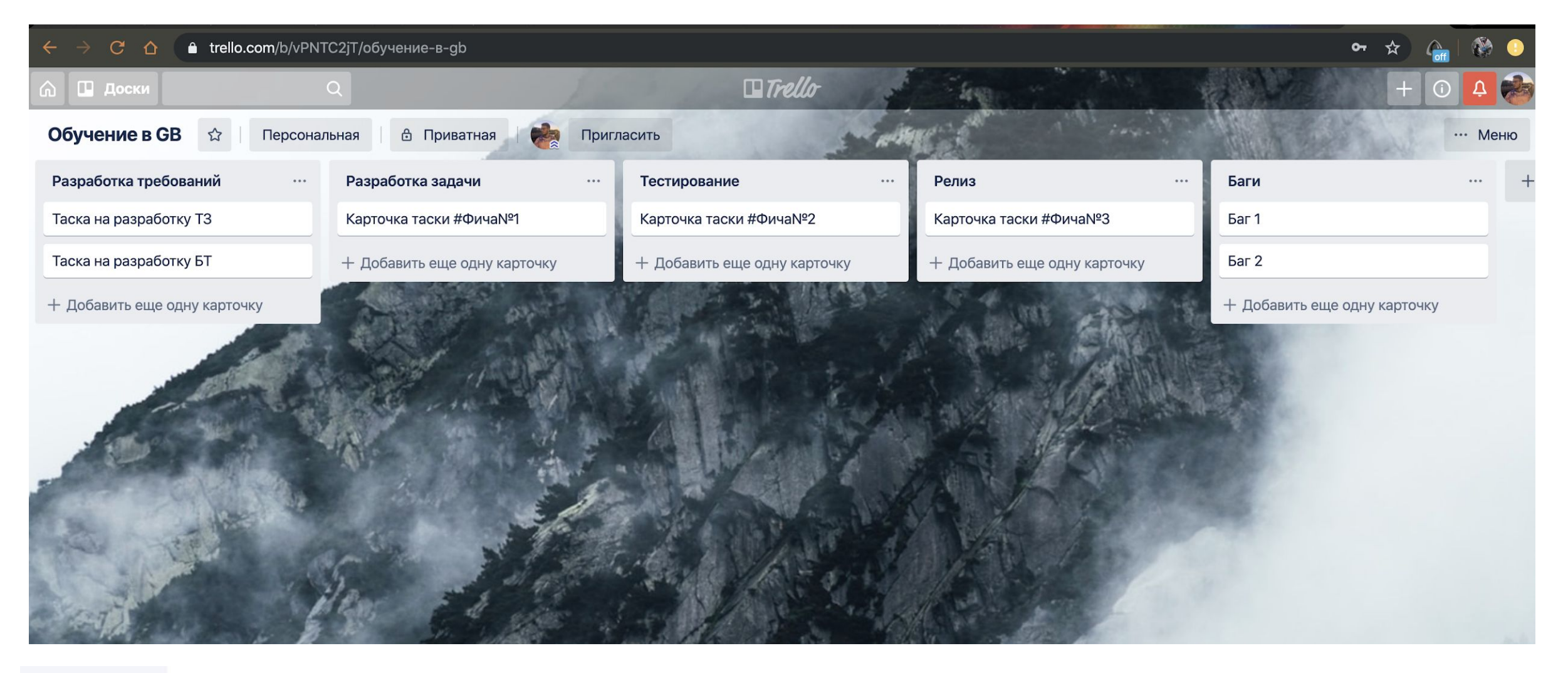

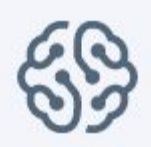

## Основные средства коммуникации в команде

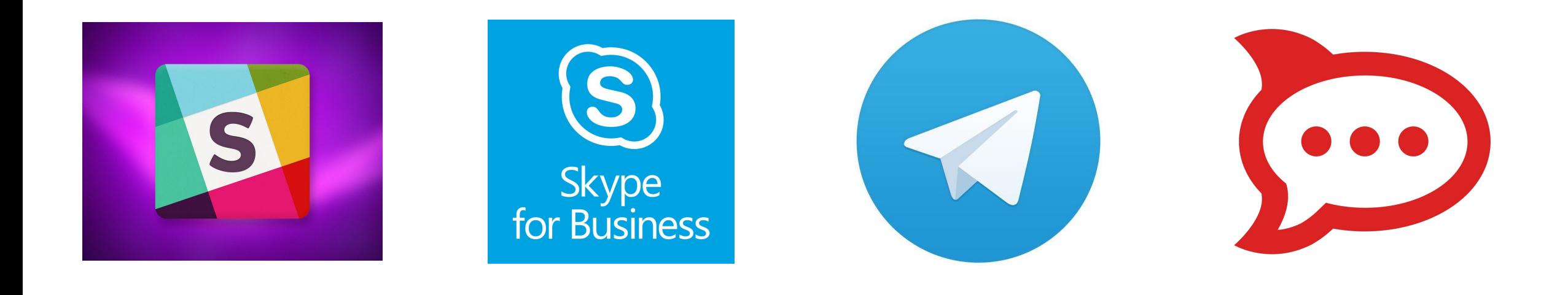

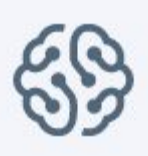

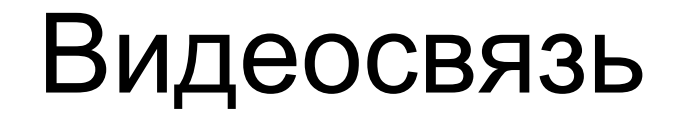

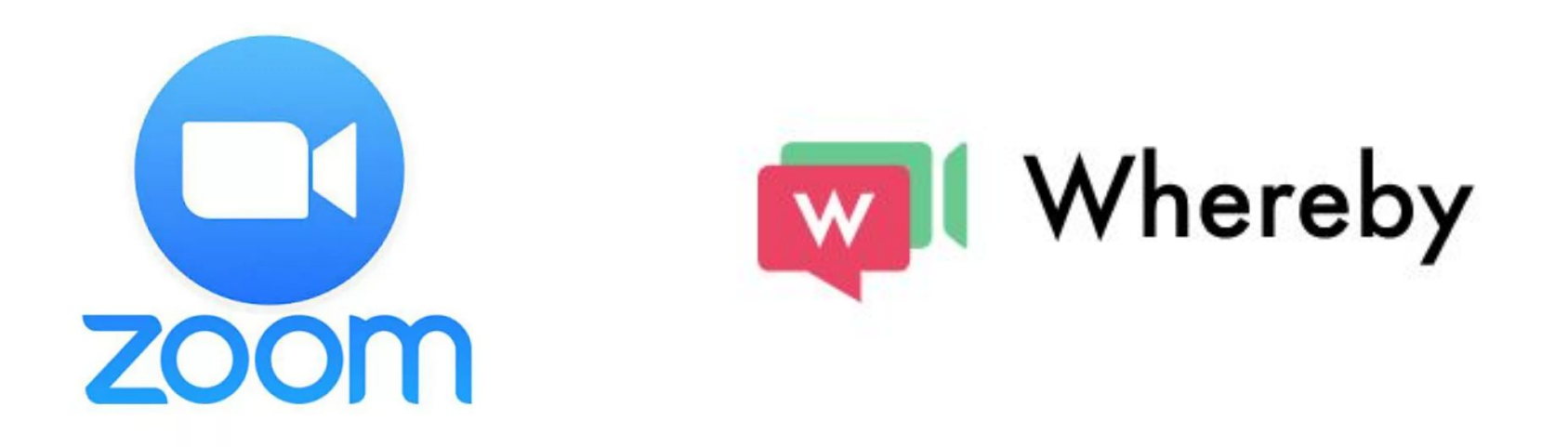

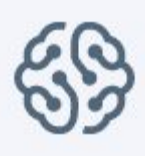

### Как записать экран?

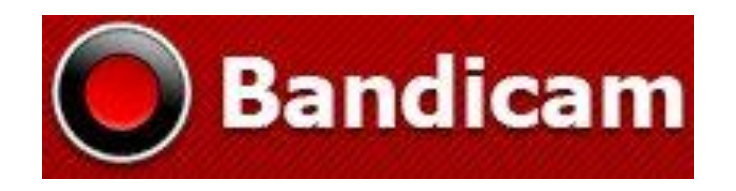

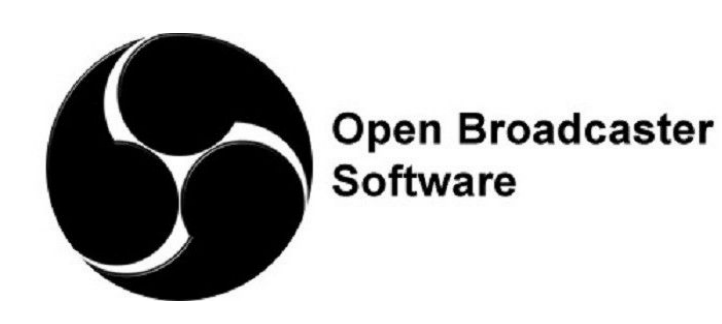

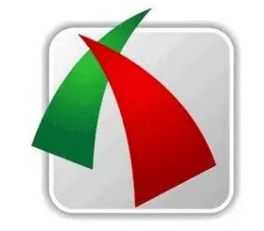

#### **FastStone Capture**

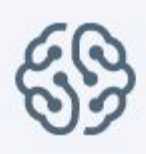

### А если на смартфоне?

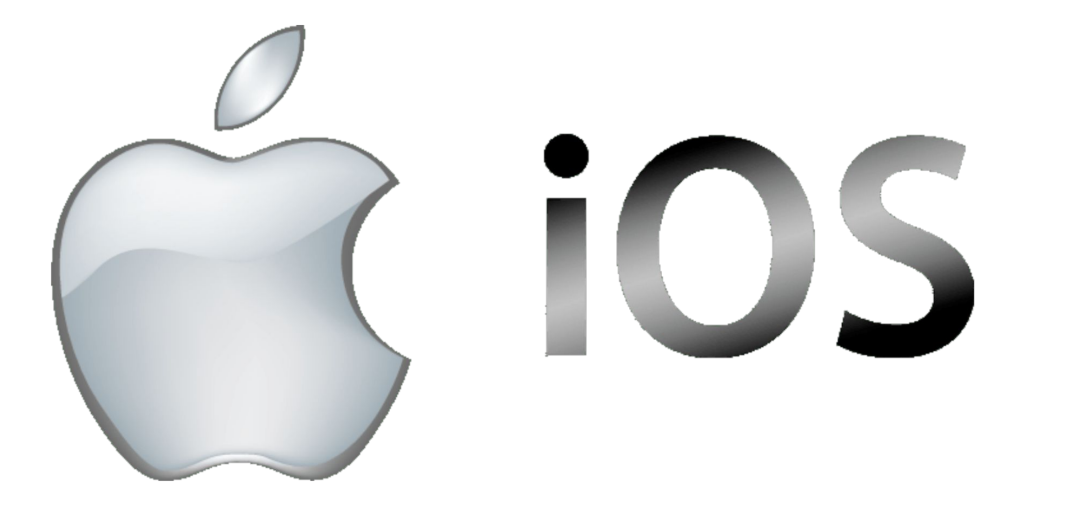

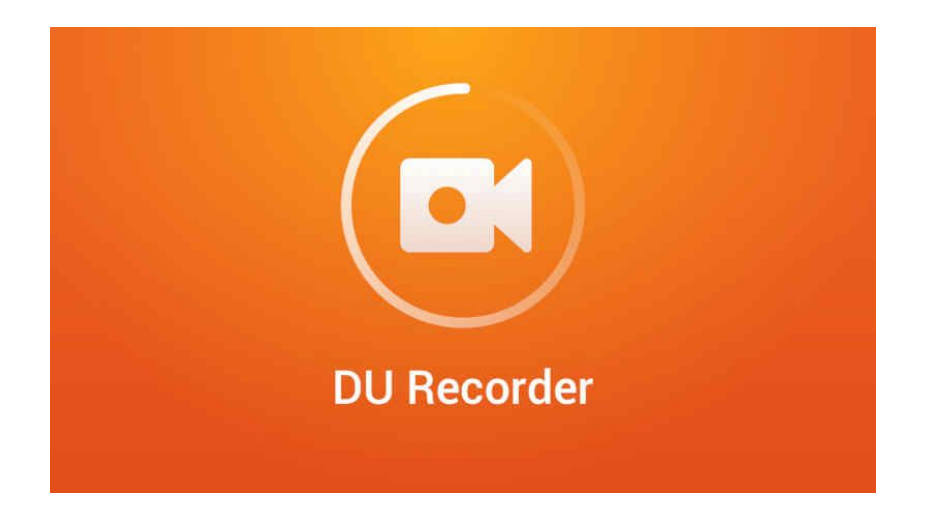

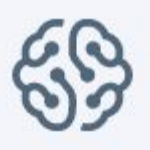

#### Нужен screenshot

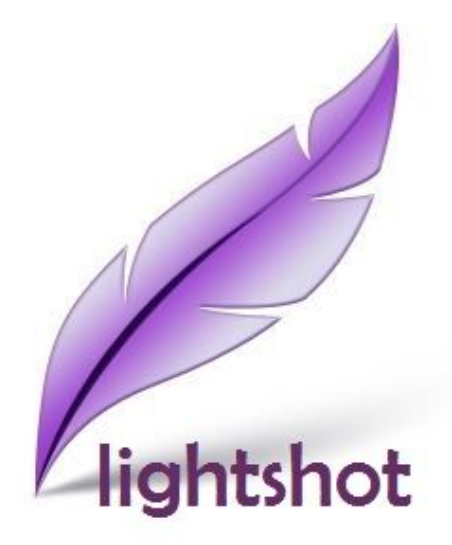

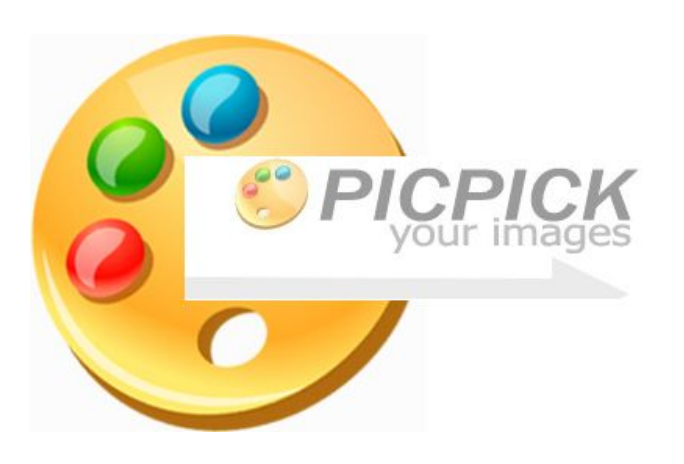

## Ваши вопросы?

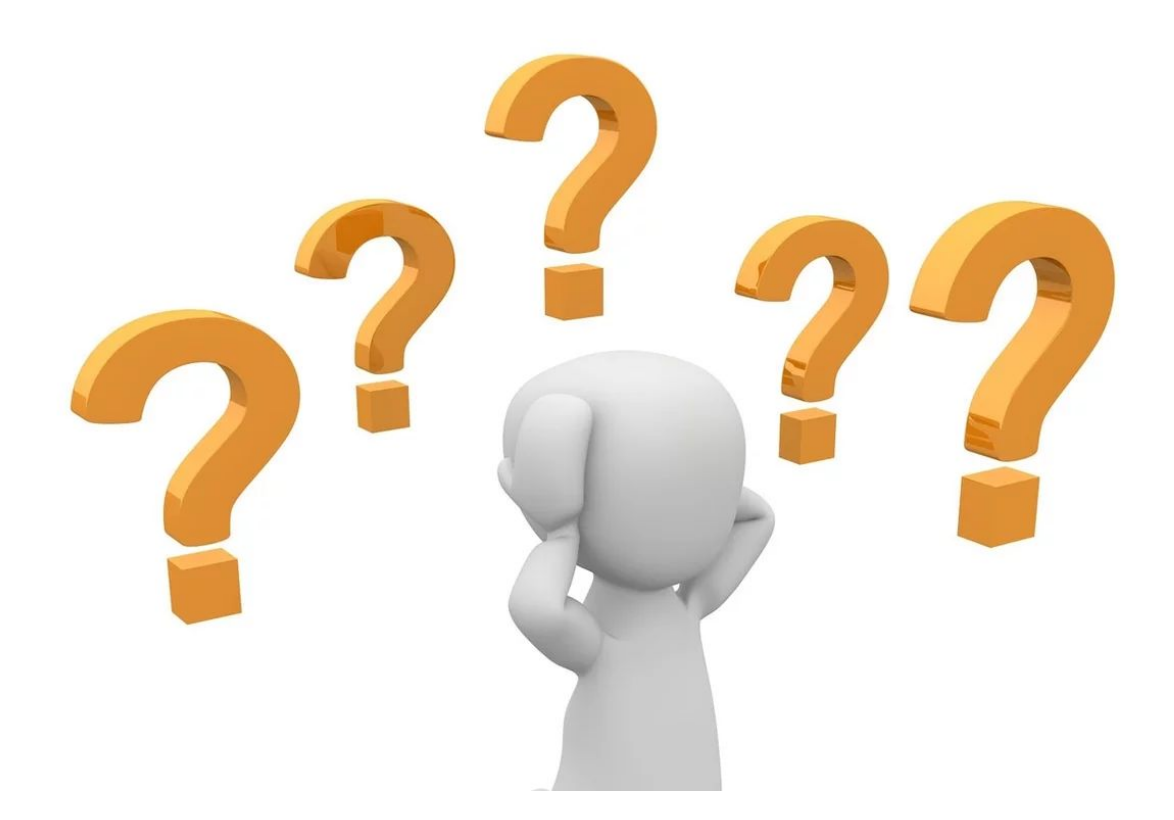

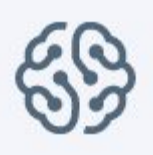